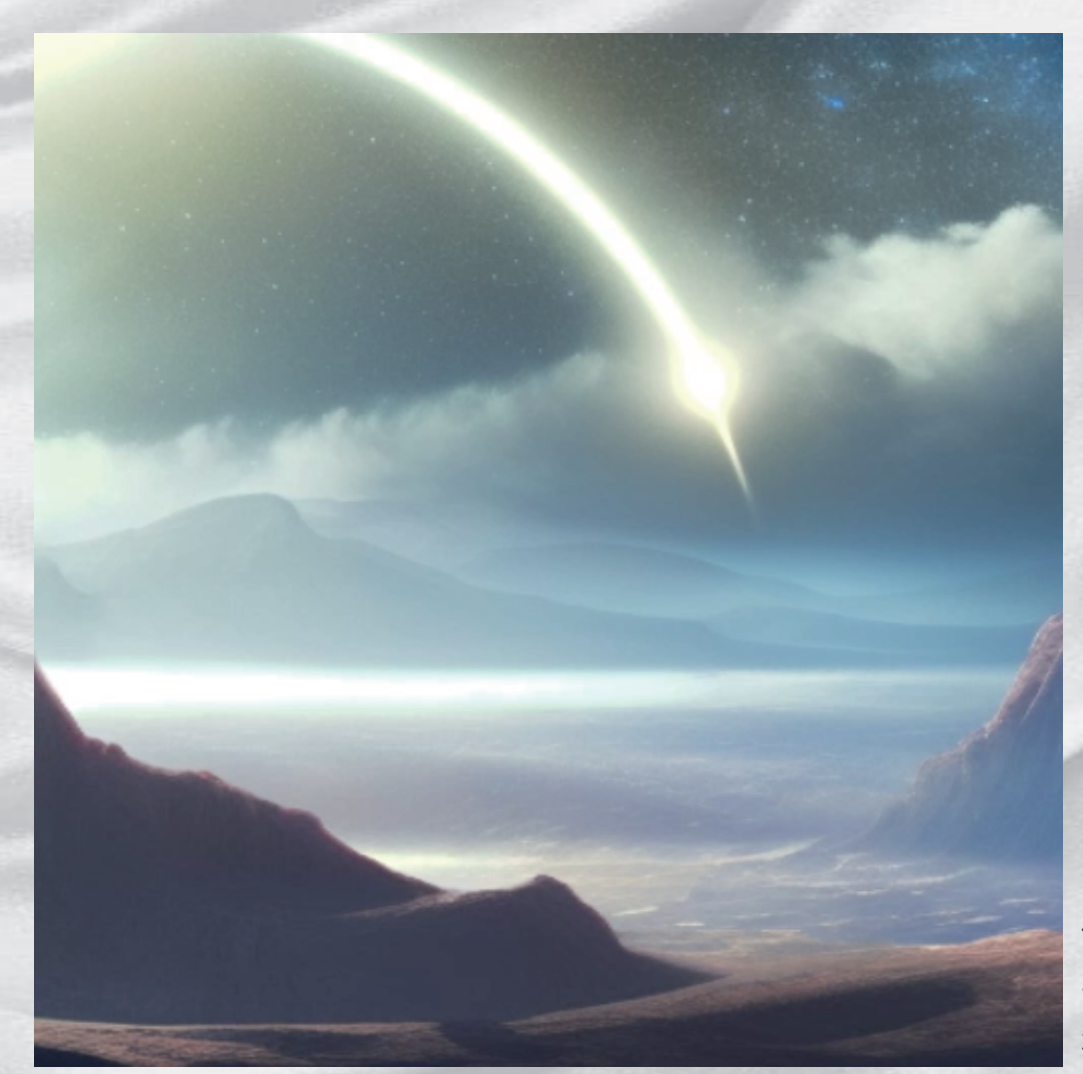

保存した画像を Photo Shop で 手前の岩と背景とに分けて、 横に移動する映像にした。

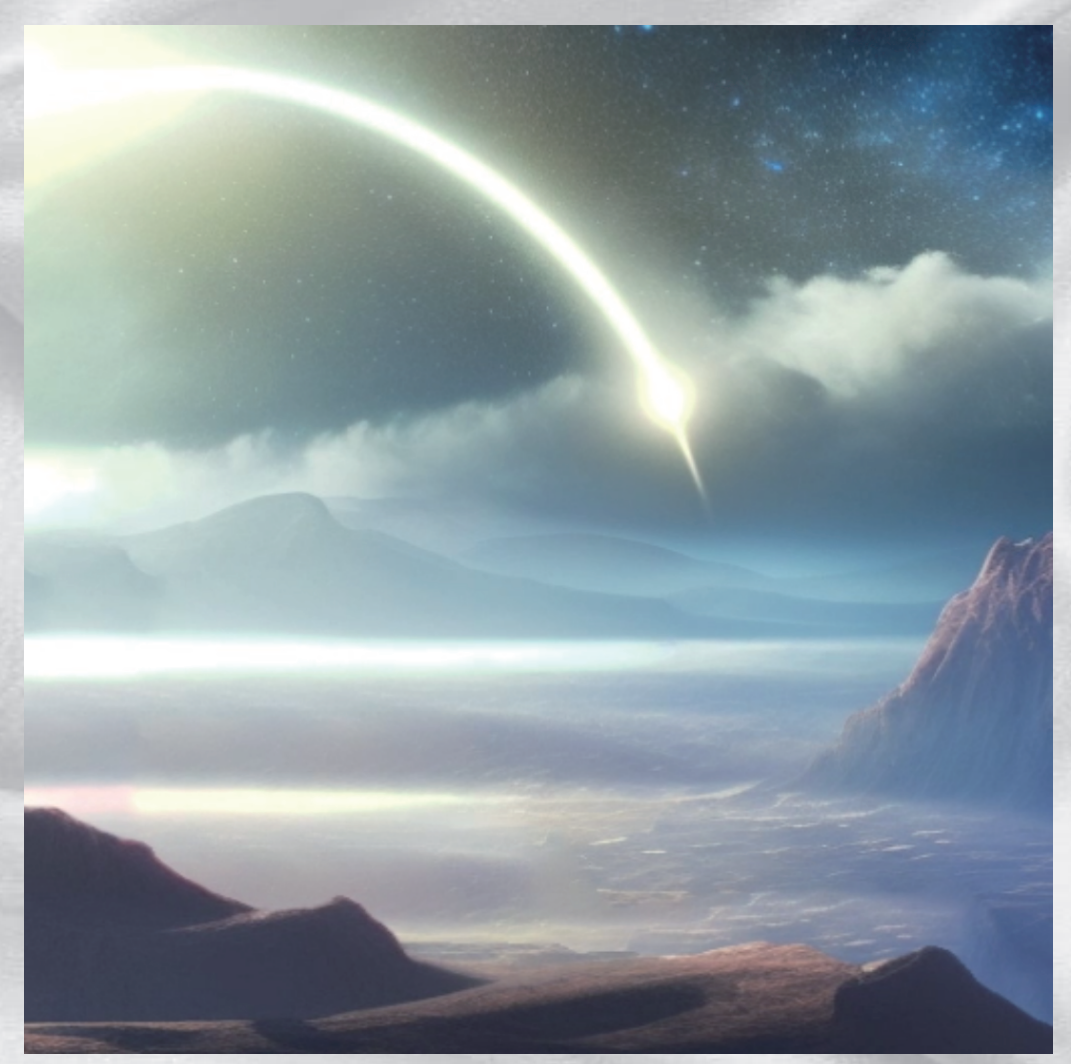

右下に移動していく動画。 ただ動かすだけでなく、 遠近法のことも考えて 全体のバランスを見ながら 動かしました。